## $\hat{\mathcal{L}}_{\text{max}}$  and  $\hat{\mathcal{L}}_{\text{max}}$

## *DAFTAR ISI*

 $\bar{\mathcal{A}}$ 

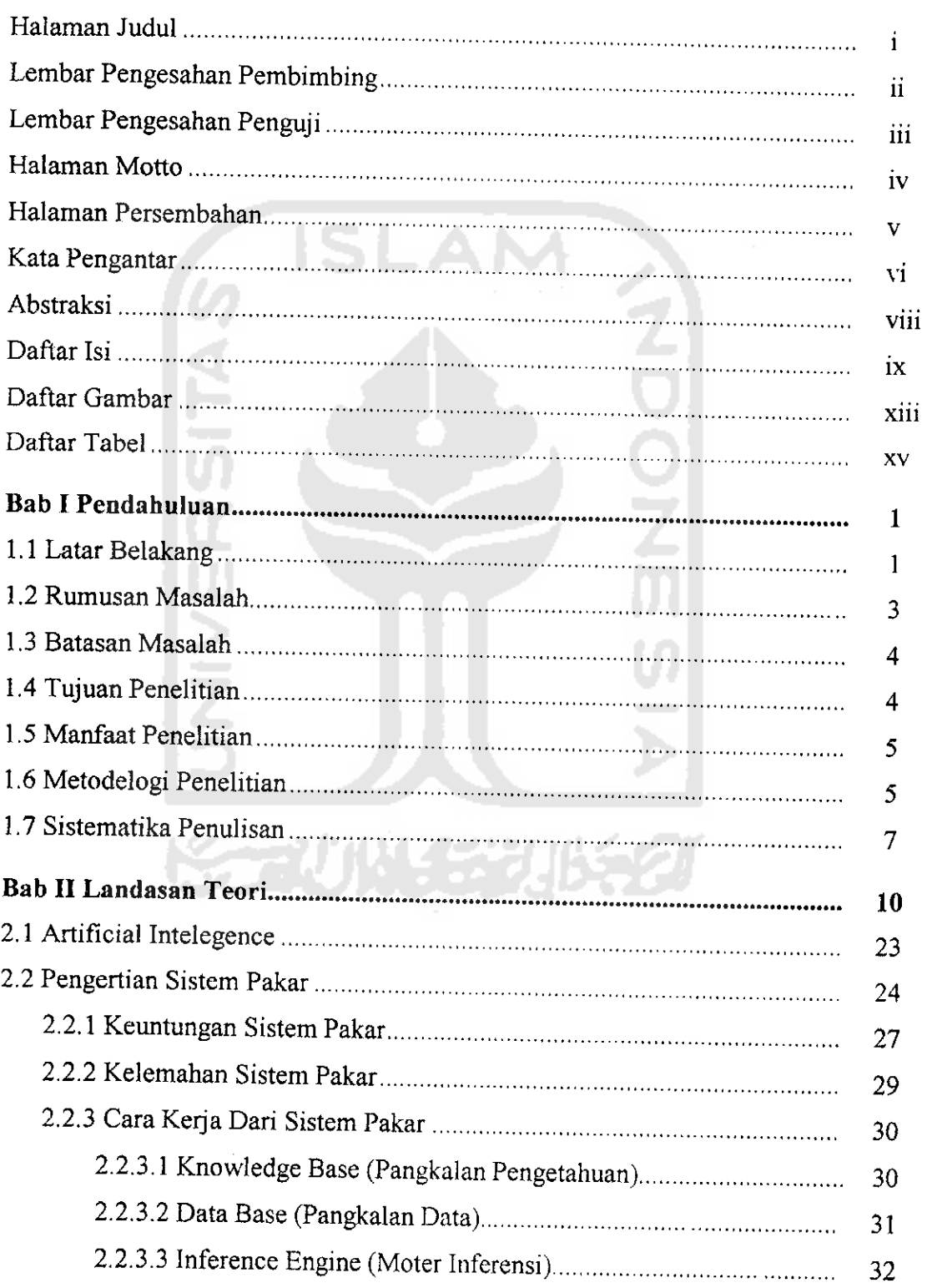

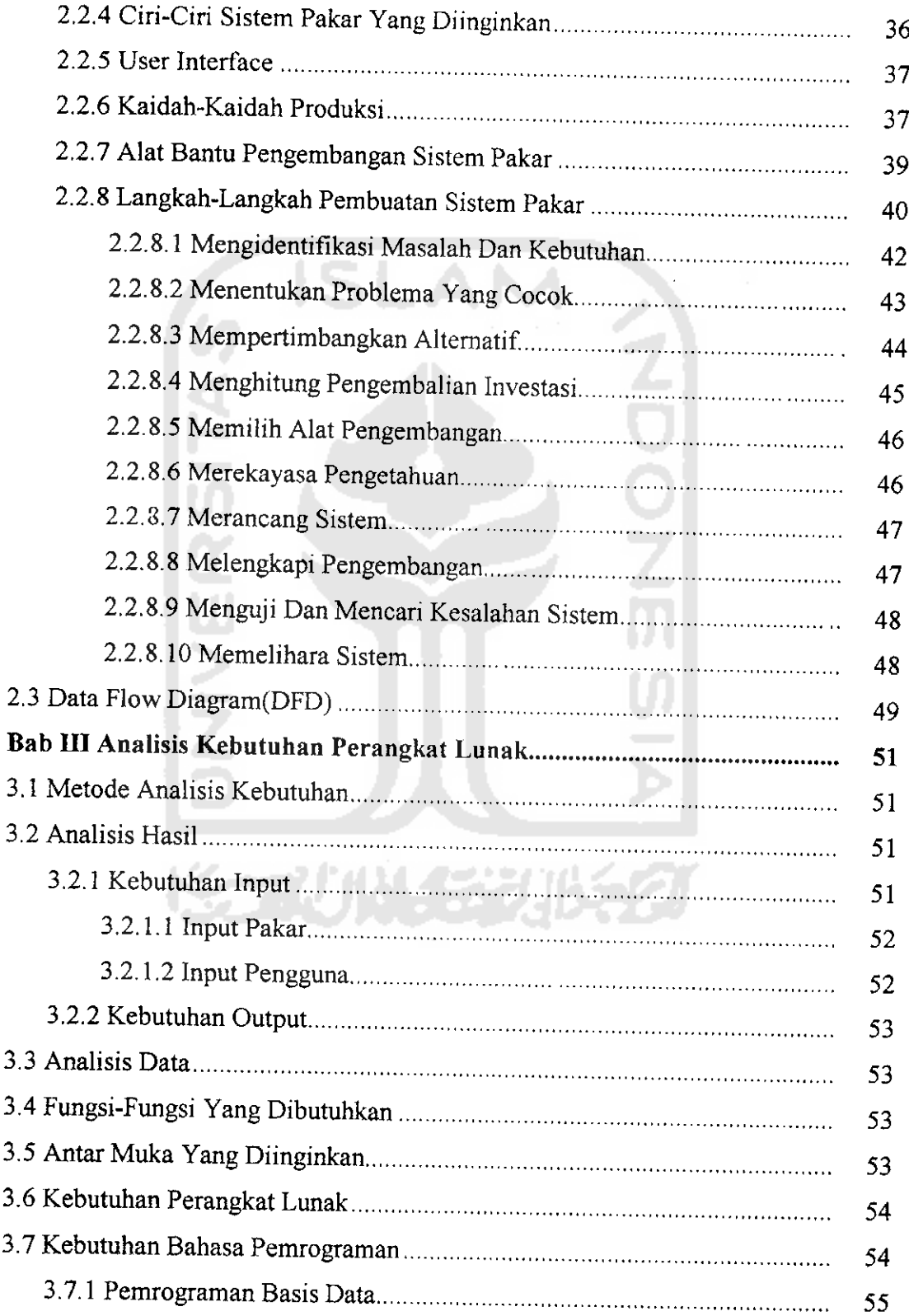

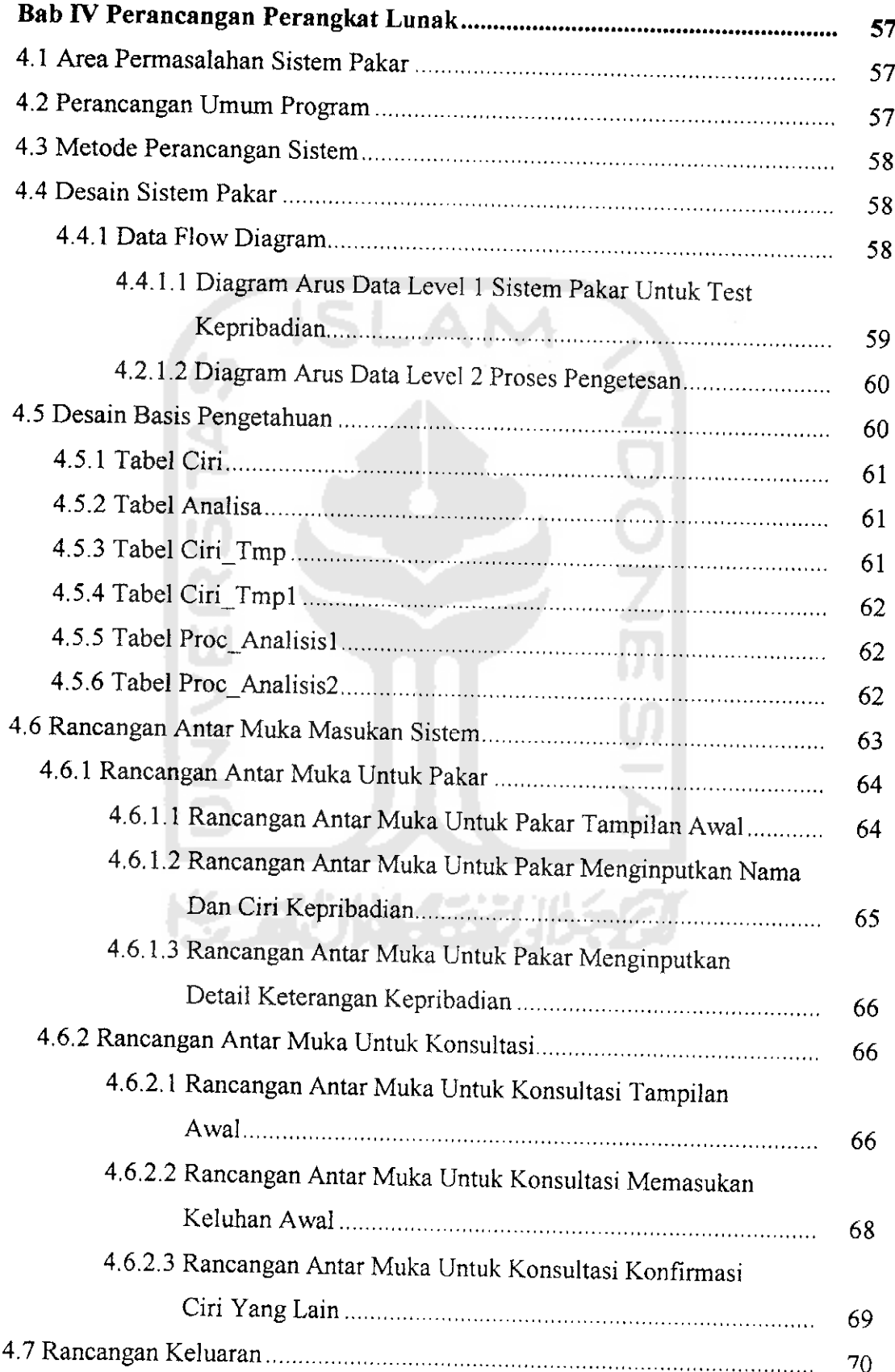

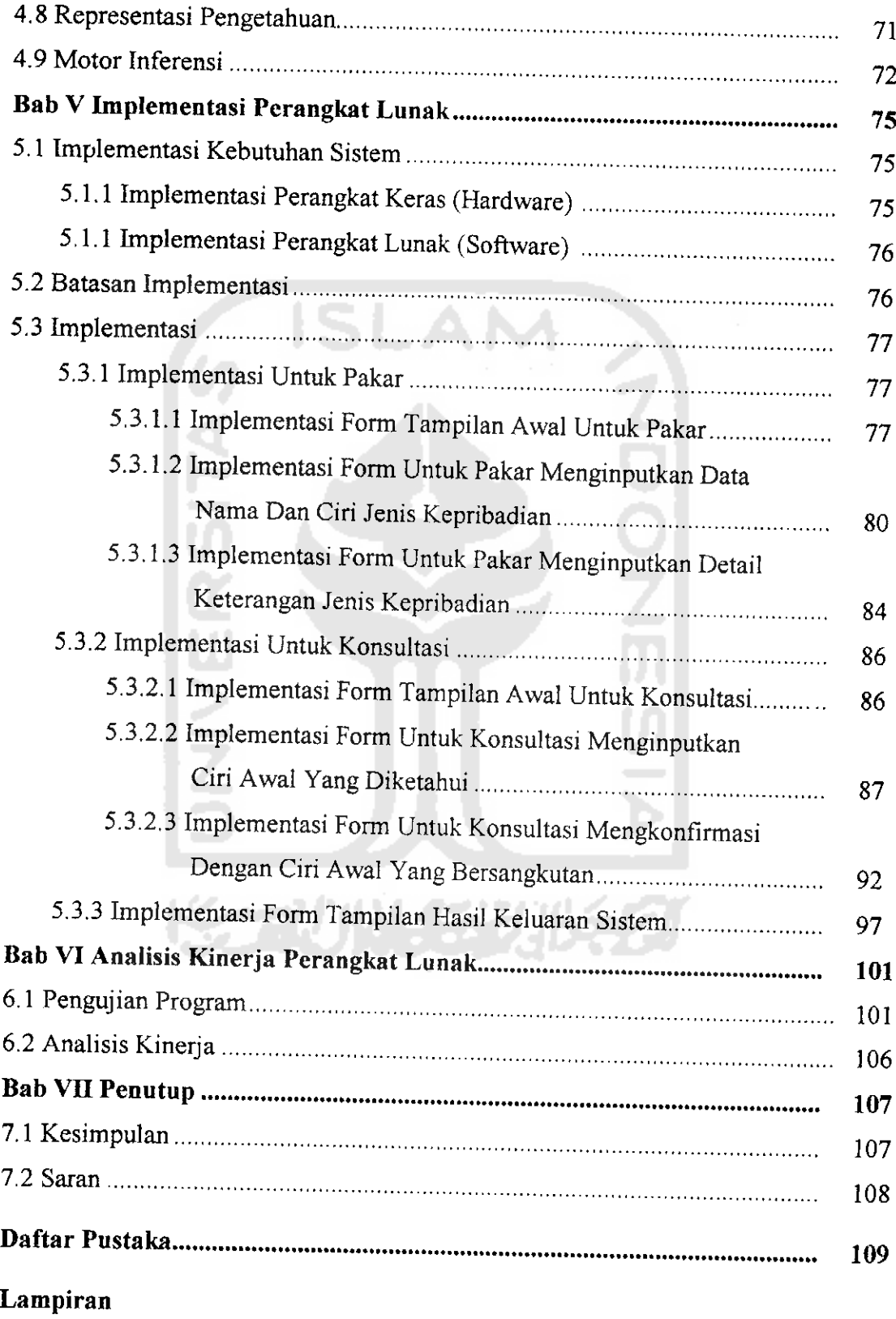

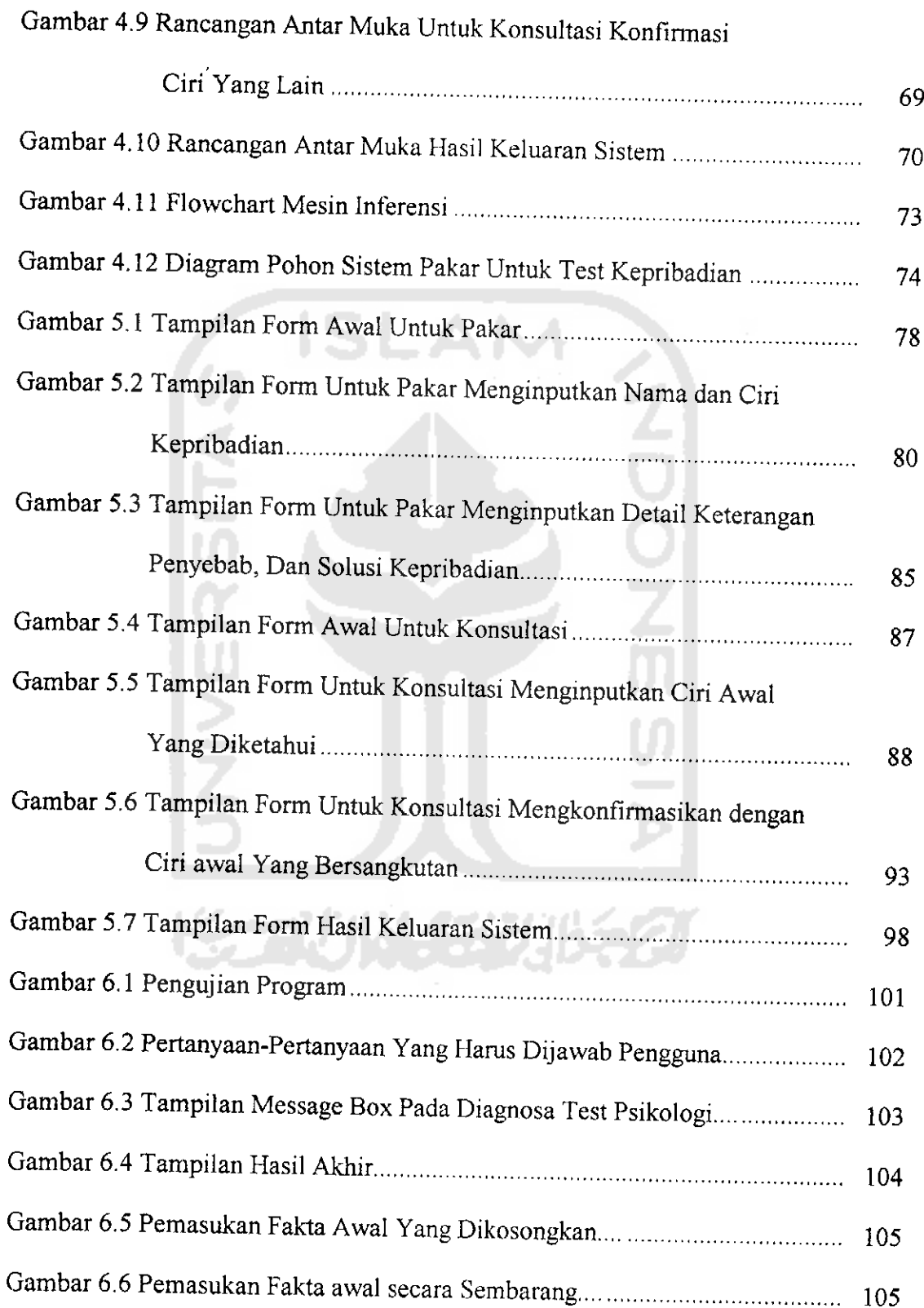

## DAFTAR GAMBAR

 $\bar{\phantom{a}}$ 

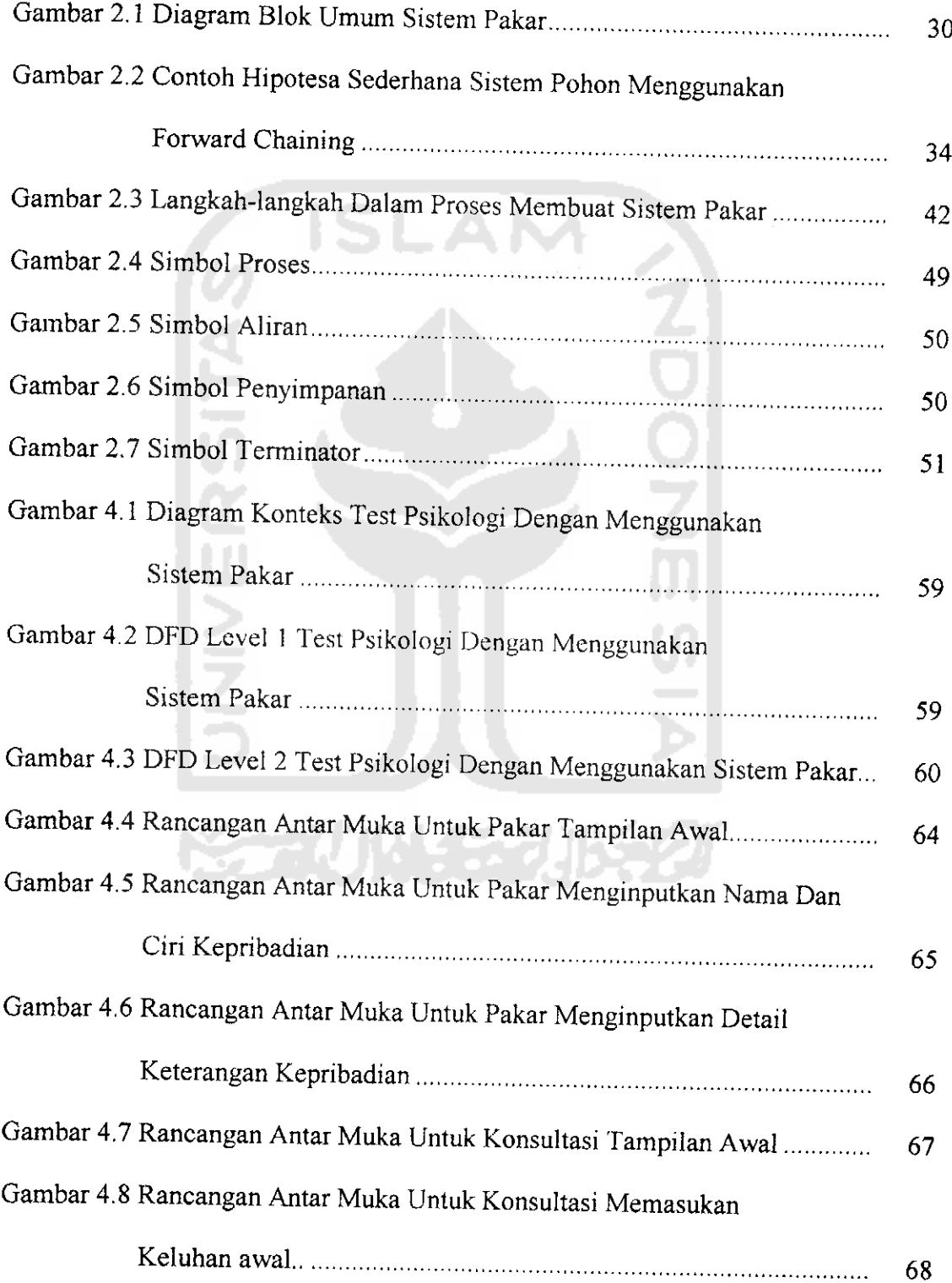